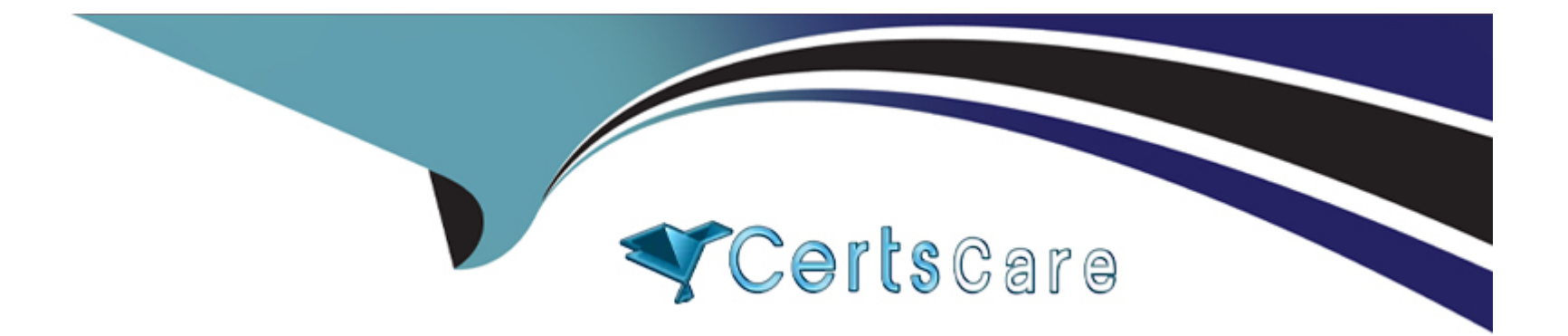

# **Free Questions for AD0-E708 by certscare**

# **Shared by Delaney on 24-05-2024**

**For More Free Questions and Preparation Resources**

**Check the Links on Last Page**

# **Question 1**

#### **Question Type: MultipleChoice**

Your merchant marketing tea wants to add new CM Block, they have already created before their header showcasing a new promotion. They have an internal developer who a unfamiliar with Magento and have asked for guidance on the quickest way to implement this.

What recommendation do you make to add the CMS Block before the Header?

#### **Options:**

- **A-** In design configuration, populate the Additional CMC Content field with the me new CMS Block.
- **B-** This can only be done with a code change to the theme followed by a deployment.
- **C-** Create a new CMS Static Block Widget and assign it to a layout update container.
- **D-** On a new category, set the Display mode to static block only and populate the Add CMS Block field with the new CMS Block.

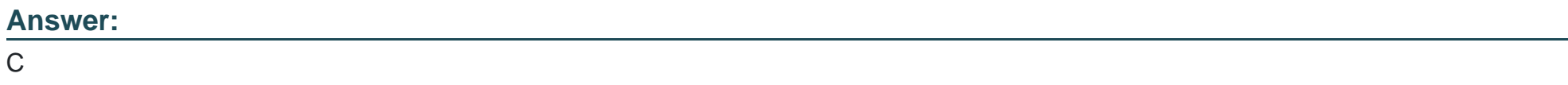

## **Question 2**

#### **Question Type: MultipleChoice**

Your merchant is migrating from another to Magento. On the old site page exists in two languages, which is reflected in their URL path.

Before going live redirects from old pages to their equivalent new ones need to be configured.

How do you that in the Magento admin?

#### **Options:**

- **A-** Create a category for each old page with a matching URL key
- **B-** Create a URL rewrite Tor each old page win a marching Request path
- **C-** Upload a CVS file with a rewrites-table in the store configuration
- **D-** Create a CMS page tor each old page with a matching identifier

#### **Answer:**

B

# **Question 3**

A merchant has two websites, one for the US and one for the EU.

The US website is available in English and Spanish and the EU website is available in English, Spanish and German.

Maintaining the Spanish product localizations twice is causing a lot of duplicate work for the merchant.

What do you recommend?

### **Options:**

**A-** Create a customization that automatically copies all content from the US Spanish store view to the EU Spanish store view scope.

**B-** Use Spanish as the default scope localization instead of English.

**C-** Use an integration with a product information management system to manage the localizations.

**D-** Set up Magento so both websites share the Spanish store view

#### **Answer:**

B

# **Question 4**

A Merchant has purchased an extension from the Marketplace and it needs to be instated on production.

Which three steps do you recommend the merchant?

Choose 3 answers

### **Options:**

- A- Contact the extension vendor so they can enable the extension on the production environment.
- **B-** Contact Magento Support so they can enable fine extension on me production environment
- **C-** Magento Support so they can enable the extension on the production environment.
- **D-** Check the extension in a staging environment.
- **E** Check the extension in a production environment.
- **F-** Follow the installation instructions provided by the extension vendor.

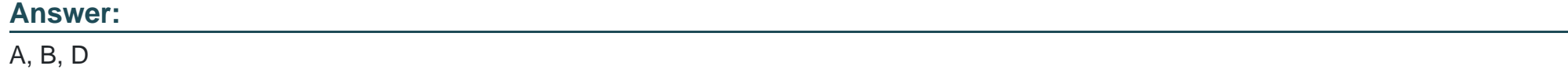

## **Question 5**

A merchant wants to disable returns for final sale products. On the product the merchant configures Enable RMA to No.

How does this setting impact RMA request?

### **Options:**

**A-** The product no longer appears on the list of products on the RMA form, even if it was ordered before Enable RMA was set to No.

**B-** Any order which contains this product will become ineligible for RMA.

**C-** Only customers who placed their order after Enable RMA was set to No will be unable to return this product.

**D-** For all orders, the product will appear on the list of items on the RMA form, but cannot be selected.

#### **Answer:**

#### D

# **Question 6**

You are helping a merchant design a loyalty program for customer who have placed over \$10,00 worth of orders. The program will automatically give those customers a 10% discount on each future order. The merchant is using Magento Commerce and would like to avoid customizing Magento.

Which two Magento features do you use to set up this loyalty program?

Choose 2 answers

### **Options:**

**A-** Customer Groups

- **B-** Shopping Cart Price Rules
- **C-** Catalog Price Rules
- **D-** Customer Segments

### **Answer:**

A, B

# **Question 7**

Your client is reviewing a Mobile your team developed and deployed to the client's Magento Cloud staging environment. They ask you what the next steps are for deploying the work up to production.

Using the Magento Cloud UI how do you deploy the module to production?

### Options:

A- Select the pre-production environment and use the branch functionality to deploy.

B- Select the master environment and use the snapshots functionality to deploy.

C- Select the production environment and use the sync functionality to deploy.

D- Select the staging environment and use the merge functionality to deploy.

### Answer:

 $\mathsf{D}$ 

Explanation:

<https://devdocs.magento.com/cloud/project/project-webint-branch.html>

# **Question 8**

#### **Question Type: MultipleChoice**

The merchant in the United States plans to launch a B2B website with a unique catalog structure. The B2B website must be available to Canada and Mexico.

Canada and Mexico will utilize a new payment gateway. United States customers will have different pricing than Canada and Mexico.

What is the minimum number of combinations necessary to add accomplish the requirements?

### **Options:**

- **A-** Three websites three store views
- **B-** website, one store, three store
- **C-** two stores, three store views
- **D-** One website, two stores three store views

#### **Answer:**

To Get Premium Files for AD0-E708 Visit

[https://www.p2pexams.com/products/ad0-e70](https://www.p2pexams.com/products/AD0-E708)8

For More Free Questions Visit [https://www.p2pexams.com/adobe/pdf/ad0-e70](https://www.p2pexams.com/adobe/pdf/ad0-e708)8